# <span id="page-0-0"></span>**Модули <OPC\_UA> подсистемы "Сбор данных" и подсистемы "Транспортные протоколы"**

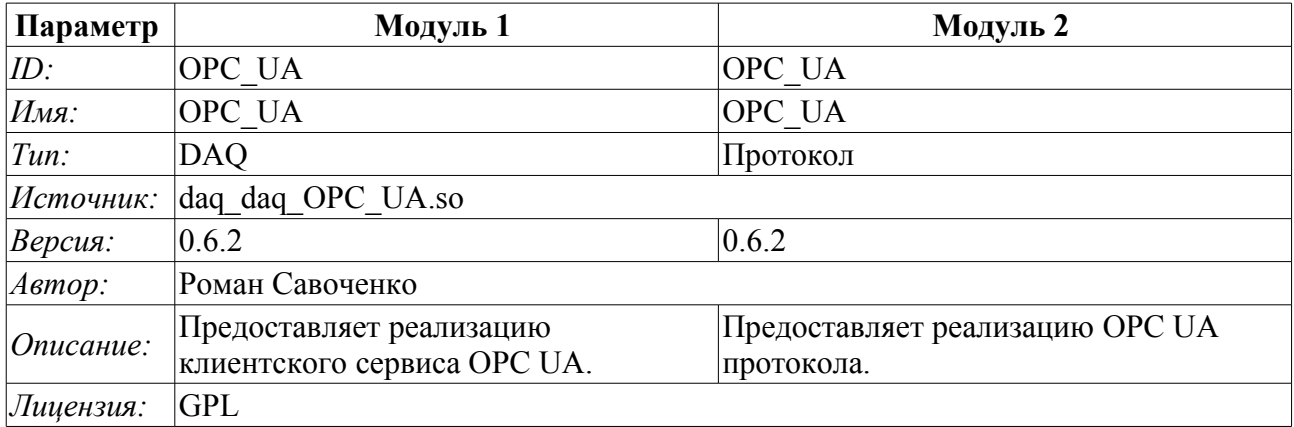

### **Оглавление**

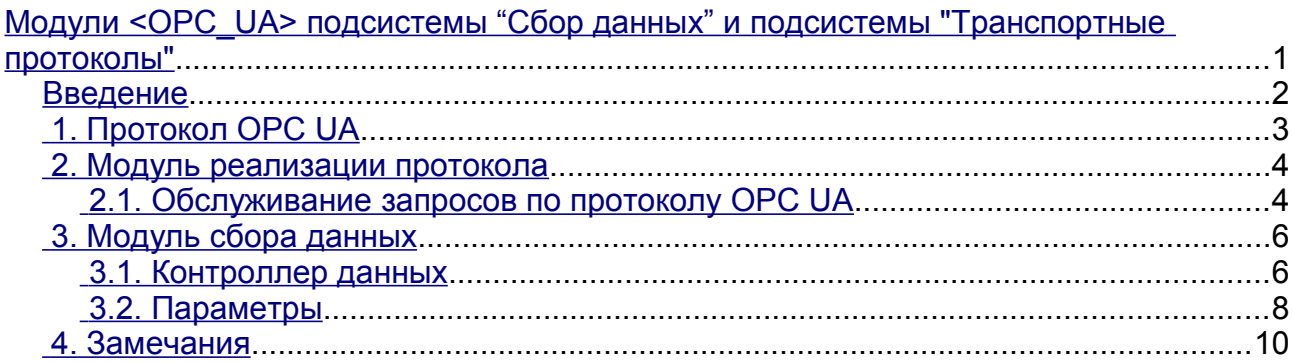

### <span id="page-1-0"></span>**Введение**

OPC (OLE for Process Control) - это семейство протоколов и технологий, предоставляющих единый интерфейс для управления объектами автоматизации и технологическими процессами. Создание и поддержку спецификаций OPC координирует международная некоммерческая организация OPC Foundation, созданная в 1994 году ведущими производителями средств промышленной автоматизации.

В виду того, что значительное влияние в организации OPC Foundation имеет корпорация Microsoft, протоколы OPC до последнего времени были одноплатформенными и закрытыми, ввиду привязки к закрытым технологиям MS Windows. Однако с недавних пор организацией OPC Foundation были созданы такие многоплатформенные интерфейсы, как OPC XML DA и OPC UA. Наибольший интерес из них представляет интерфейс OPC UA, как унифицирующий все интерфейсы ранних версий в рамках открытых и многоплатформенных технологий.

Данный модуль реализует поддержку интерфейса и протокола OPC UA как в виде клиентского сервиса, так и в виде сервера OPC UA. Клиентский сервис OPC UA реализуется одноимённым модулем подсистемы "Сбор данных", а сервер реализуется модулем подсистемы "Протоколы".

В текущей версии данных модулей реализуются бинарная часть протокола и базовые сервисы в небезопасном режиме и безопасных режимах политик "Base128Rsa15" и "Base256". В последствии планируется расширение модуля для работы через HTTP/SOAP и реализации остальных сервисов OPC UA.

Хотя протокол OPC UA и является многоплатформенным, его спецификация и SDK не являются свободнодоступными, а предоставляются только членам организации OPC Foundation. По этой причине реализация данных модулей столкнулась со значительными препятствиями и проблемами.

Во-первых, протокол OPC UA сложен и реализация его вообще без спецификации крайне трудоёмка. По этой причине работы над данными модулями долгое время не начиналась, и только благодаря спонсорской помощи одной из организаций-члена OPC Foundation проект OpenSCADA получил документацию спецификации. При этом SDK и исходные тексты ANSIС-API протокола OPC-UA получены не были по причине несовместимости их лицензии с GPL и, как следствие, потенциальной угрозы нарушения лицензии при работе с исходными текстами, что могло привести к последующим юридическим проблемам при свободном распространении данных модулей.

Во-вторых, даже наличие спецификации не позволяет решить ряд технических вопросов без примера реализации и возможности проверки на рабочем прототипе клиента и сервера OPC UA. Например, именно технические особенности реализации алгоритмов симметричного шифрования и получения ключей для них не позволили реализовать поддержку политик безопасности сразу.

Для отладки функционирования модулей было использовано демонстрационное ПО фирмы Unified Automation в составе OPC UA клиента - UA Expert и сервера - OPC UA Demo Server, из пакета SDK.

# <span id="page-2-0"></span>**1. Протокол OPC UA**

OPC UA - это платформо-независимый стандарт, с помощью которого системы и устройства различного типа могут взаимодействовать путём отправки сообщений между клиентом и сервером через различные типы сетей. Протокол поддерживает безопасное взаимодействие путём валидации клиентов и серверов, а также противодействия атакам. OPC UA определяет понятие Сервисы, которые сервера могут предоставлять, а также сервисы, которые сервер поддерживает для клиента. Информация передаётся в виде типов данных, определённых OPC UA и производителем, кроме того сервера определяют объектную модель, для которой клиенты могут осуществлять динамический обзор.

OPC UA предоставляет совмещение интегрированного адресного пространства и сервисной модели. Это позволяет серверу интегрировать данные, нарушения (Alarms) и события (Events), историю в этом адресном пространстве, а также предоставлять доступ к ним посредством интегрированных сервисов. Сервисы также предоставляют интегрированную модель безопасности.

OPC UA позволяет серверам предоставлять для клиентов определения типов, для доступа к объектам из адресного пространства. OPC UA допускает предоставление данных в различных форматах, включая бинарные структуры и XML-документы. Через адресное пространство клиенты могут запросить у сервера метаданные, которые описывают формат данных.

OPC UA добавляет поддержку множественной связности между узлами вместо простого ограничения иерархичностью. Такая гибкость в комбинации с определением типов позволяет применять OPC UA для решения задач в широкой проблемной области.

OPC\_UA спроектирован для обеспечения надёжной выдачи данных. Основная особенность всех OPC серверов - способность выдавать данные и события.

OPC\_UA спроектирован для поддержки широкого диапазона серверов, от простых ПЛК до промышленных серверов. Эти сервера характеризуются широким спектром размеров, производительности, платформ исполнения и функциональной ёмкости. Следовательно, OPC UA определяет исчерпывающее множество возможностей, и сервер может имплементировать подмножества этих возможностей. Для обеспечения совместимости OPC UA определяет подмножества, именуемые Профилями, которые сервера могут указывать для согласования. Клиенты могут в последствии выполнять обзор профилей сервера и пробрасывать взаимодействие с сервером, основанном на профилях.

OPC UA спецификация спроектирована как ядро в слое, изолированном от подлежащих компьютерных технологий и сетевых транспортов. Это позволяет OPC UA при необходимости расширяться на будущие технологии без отторжения основы дизайна. На данный момент спецификацией определены два способа кодирования данных: XML/text и UA Binary. В дополнение, определено два типа транспортного слоя: TCP и HTTP/SOAP.

OPC UA спроектирован как решение для миграции с OPC клиентов и серверов, которые основаны на Microsoft COM технологиях. OPC COM сервера (DA, HDA и A&E) могут быть легко отражены в OPС UA. Производители могут самостоятельно осуществлять такую миграцию или же рекомендовать пользователям использовать обёртки и конверторы между этими протоколами. OPC UA унифицирует предыдущие модели в едином адресном пространстве с единым множеством сервисов.

### <span id="page-3-1"></span>**2. Модуль реализации протокола**

Модуль протокола содержит код реализации протокольной части OPC UA как для клиентского, так и для серверного сервисов. Для построения OPC UA сервера достаточно создать входящий транспорт, обычно это TCP-транспорт модуля [Sockets,](http://wiki.oscada.org/Doc/Soskets?v=hyn) и выбрать в нём модуль данного протокола, а также сконфигурировать хотя бы один конечный узел модуля протокола, о чём ниже.

#### <span id="page-3-0"></span>**2.1. Обслуживание запросов по протоколу OPC UA**

Входящие запросы к модулю-протоколу обрабатываются модулем в соответствии со сконфигурированными конечными узлами OPC UA (EndPoints) (рис.1).

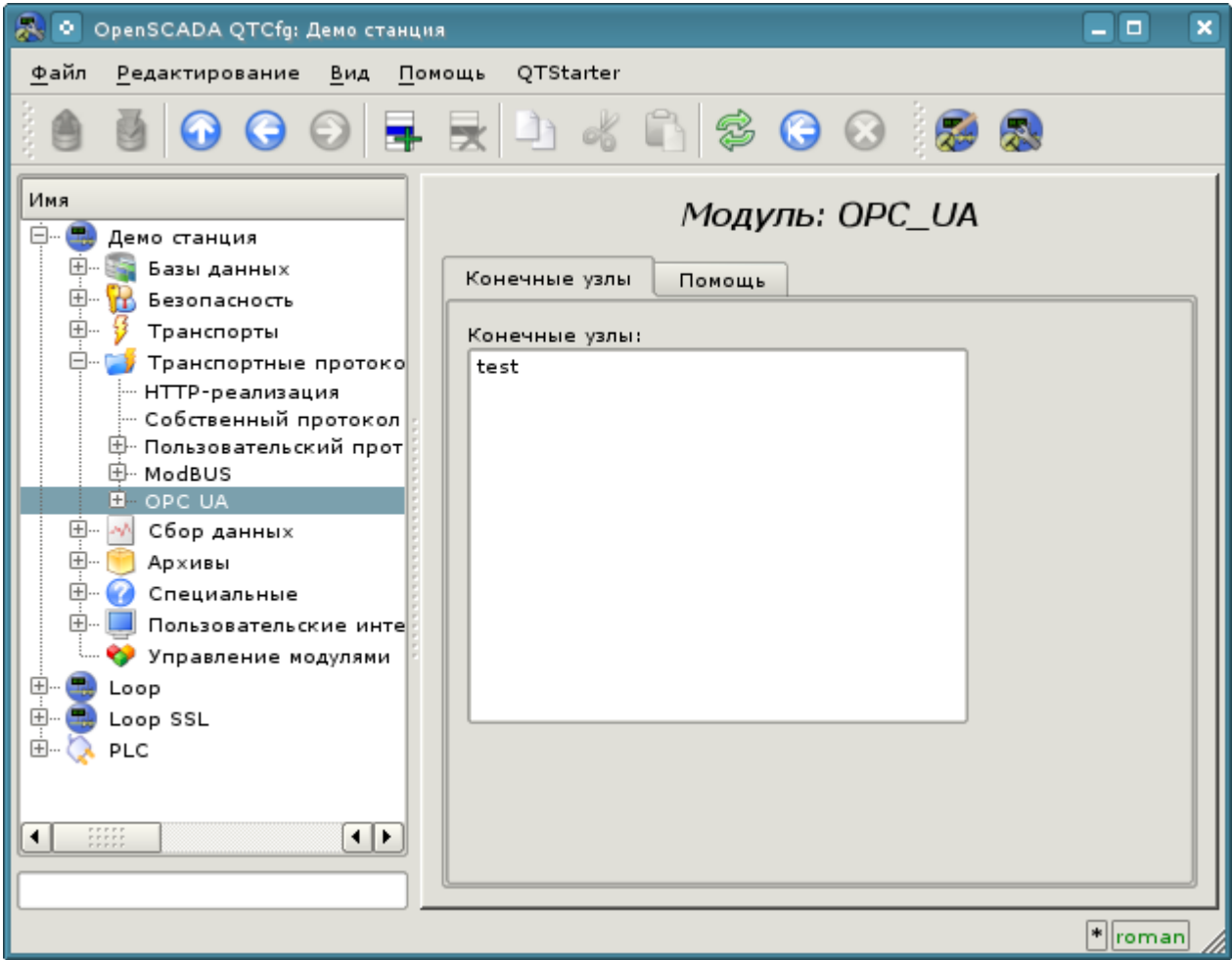

Рис.1. Конечные узлы протокола.

Конечный узел протокола OPC UA - это фактически объект сервера OPC UA. Конечные узлы в OPC UA могут быть как локальными, так и удалёнными. Локальный конечный узел предназначен для предоставления ресурсов станции OpenSCADA по протоколу OPC UA, в тоже время удалённые конечные узлы служат для выполнения как сервиса обзора доступных OPC-UA узлов, так и для шлюзования запросов к удалённым станциям. В данной версии модуля поддерживается только конфигурация локальных конечных узлов.

Общая конфигурация конечного узла осуществляется на главной вкладке страницы конечного узла (рис.2) параметрами:

- Состояние узла, а именно: статус, "Включен" и имя БД, содержащей конфигурацию.
- Идентификатор, имя и описание узла.
- Состояние, в которое переводить узел при загрузке: "Включен".
- Тип кодирования протокола. На данный момент это только "Бинарный".
- URL конечной точки.
- Сертификат сервера в формате PEM.
- Приватный ключ в формате PEM.
- Политики безопасности сервера.

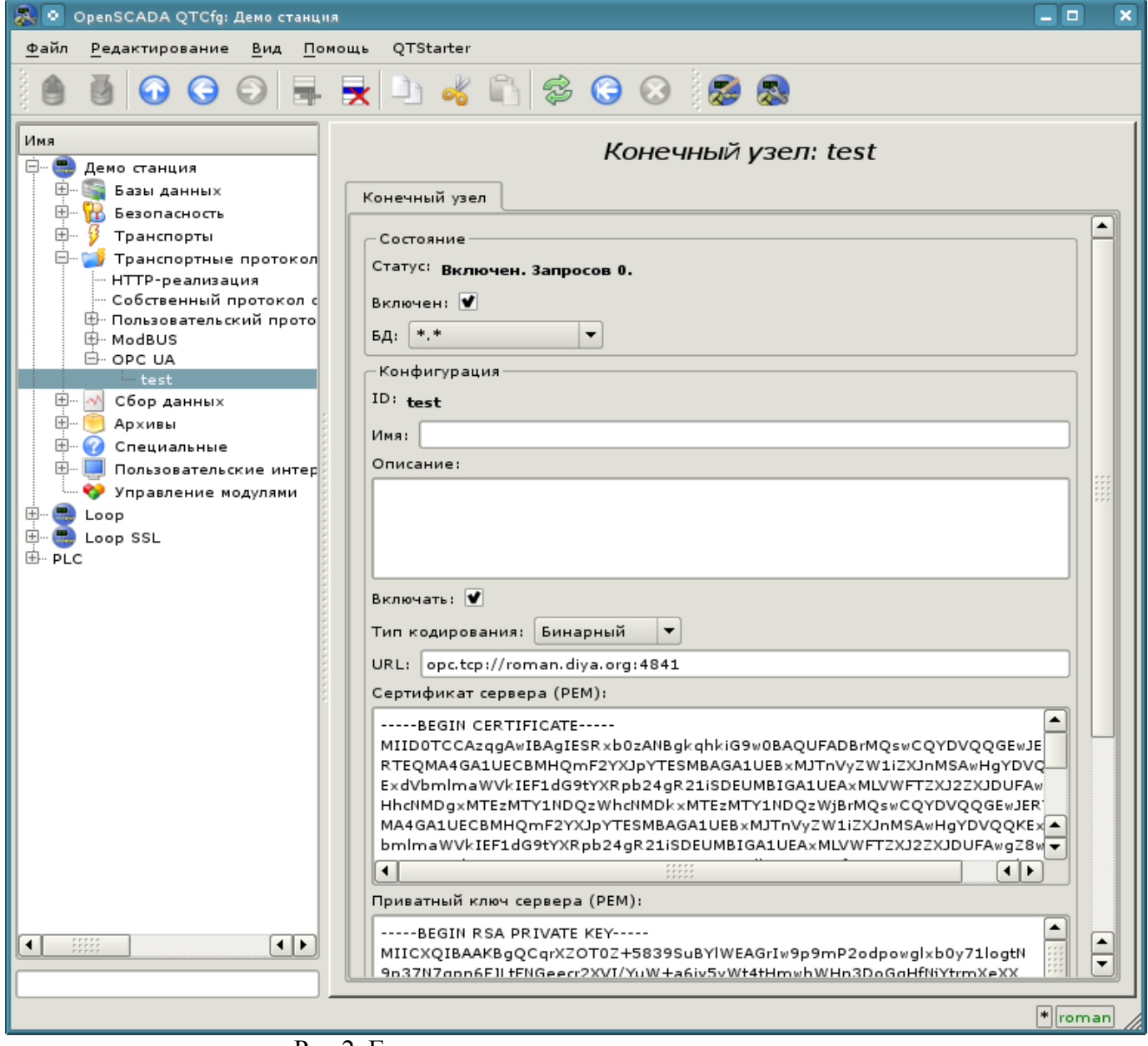

Рис.2. Главная вкладка страницы конечного узла.

## <span id="page-5-1"></span>**3. Модуль сбора данных**

Модуль сбора данных предоставляет возможность опроса и записи атрибутов значения(13) узлов типа "Переменная".

#### <span id="page-5-0"></span>**3.1. Контроллер данных**

Для добавления источника данных OPC UA создаётся и конфигурируется контроллер в системе OpenSCADA. Пример вкладки конфигурации контроллера данного типа изображен на рис.3.

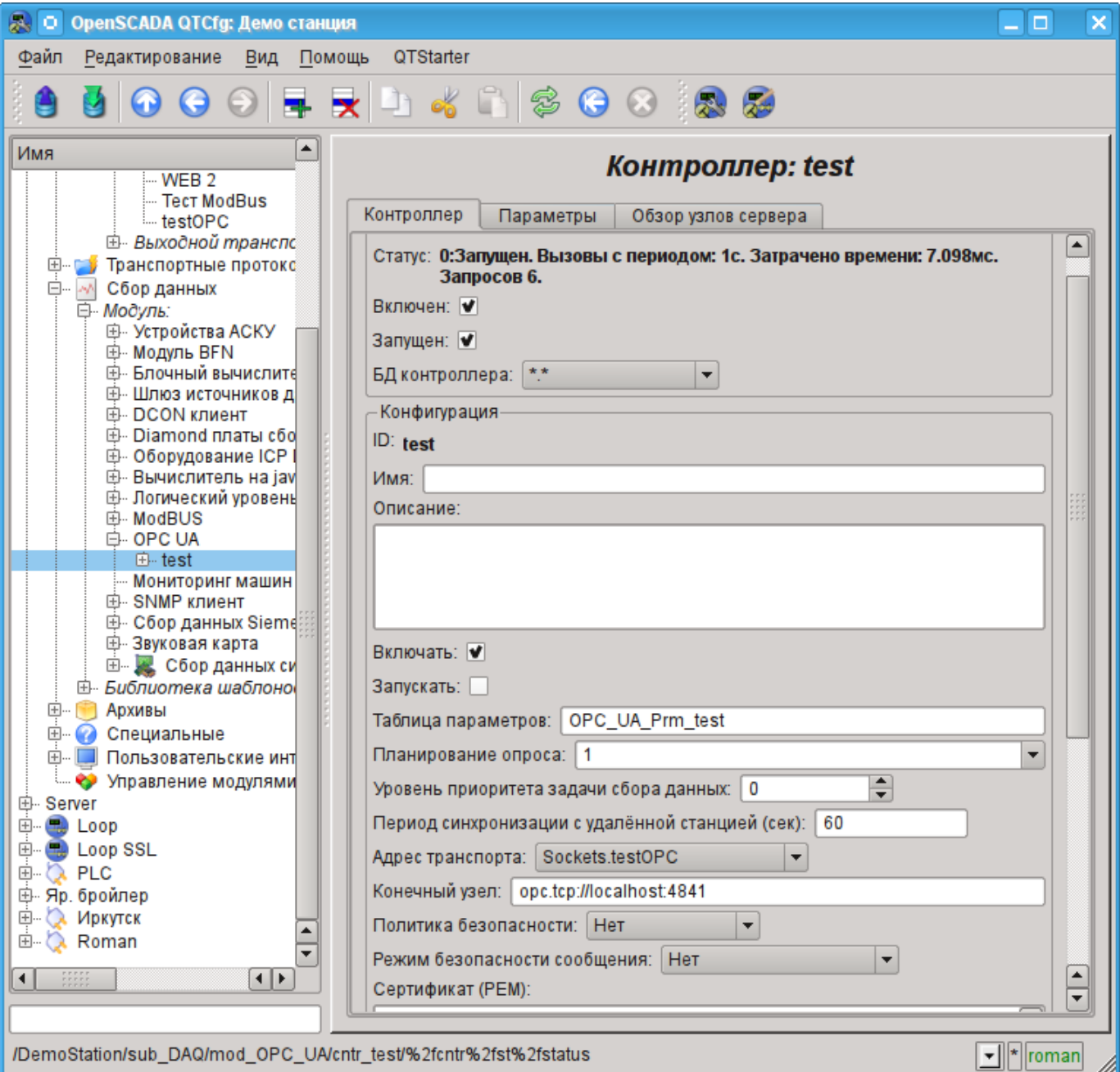

Рис.3. Вкладка конфигурации контроллера.

С помощью этой вкладки можно установить:

- Состояние контроллера, а именно: Статус, "Включен", Запущен" и имя БД, содержащей конфигурацию.
- Идентификатор, имя и описание контроллера.
- Состояние, в которое переводить контроллер при загрузке: "Включен" и "Запущен".
- Имя таблицы для хранения конфигурации параметров контроллера.
- Политика планирования и приоритет задачи сбора данных.
- Период синхронизации конфигурации атрибутов параметров с удалённой станцией, а также время повтора попыток восстановления подключения.
- Адрес исходящего транспорта из списка сконфигурированных исходящих транспортов в подсистеме "Транспорты" OpenSCADA.
- URL конечного узла удалённой станции.
- Политика безопасности и режим безопасности сообщения.
- Сертификат клиента и приватный ключ в формате PEM.
- Ограничение числа атрибутов в параметре, для режима импорта всех атрибутов принадлежащих объекту.

С целью облегчения идентификации узлов на удалённой станции, а также выбора их для вставки в параметре контроллера, в объекте контроллера предусмотрена вкладка навигации по узлам удалённой станции, где можно пройти по дереву объектов и ознакомится с их атрибутами (рис.4).

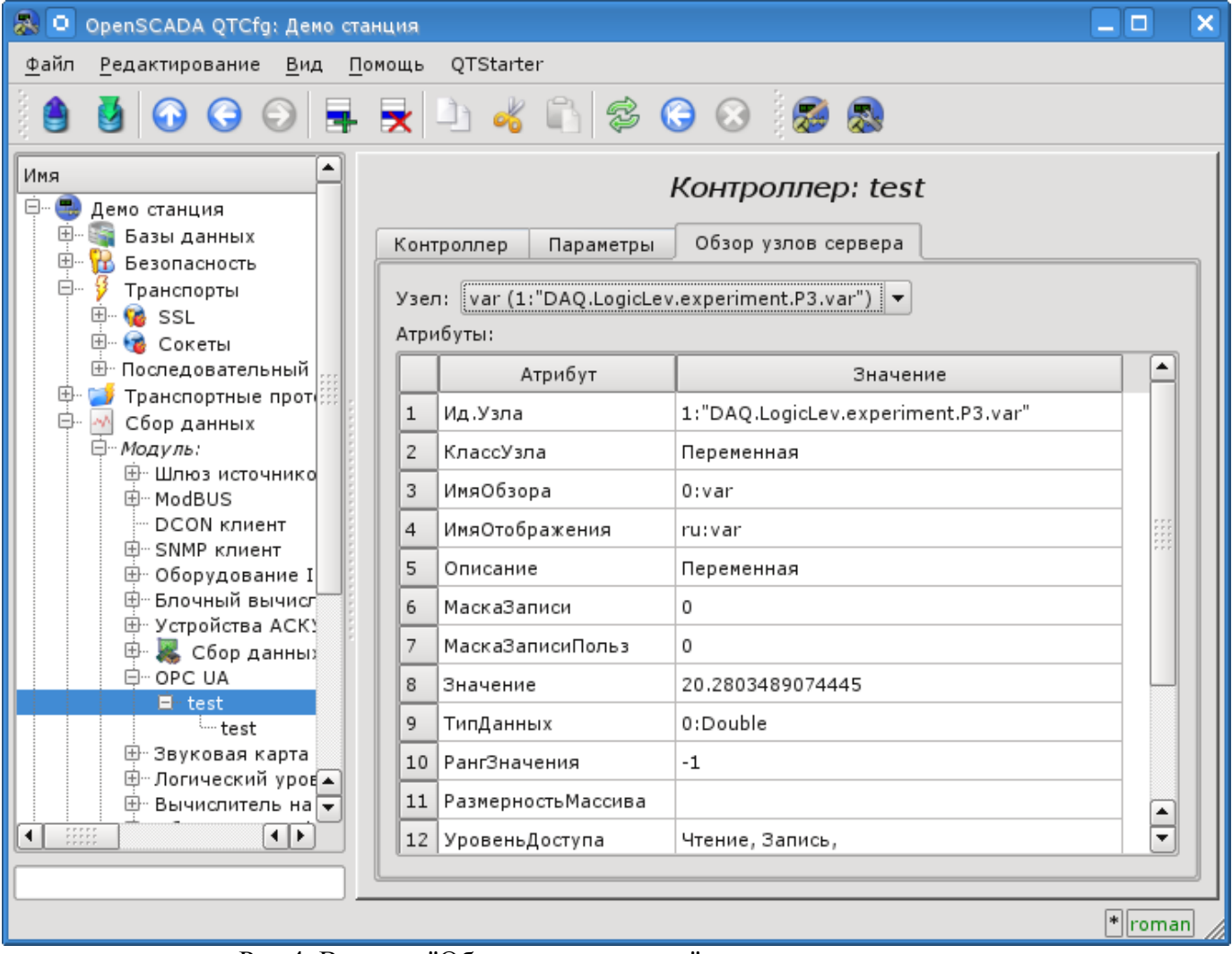

Рис.4. Вкладка "Обзор узлов сервера" страницы контроллера.

### <span id="page-7-0"></span>**3.2. Параметры**

Модуль сбора данных предоставляет только один тип параметров - "Стандарт". Дополнительным конфигурационным полем параметра данного модуля (рис.5) является перечень узлов OPC UA. Атрибут в этом перечне записывается следующим образом: **[ns:id]**.

Где:

*ns* - область имён, числом; нулевое значение может быть опущено;

*id* - идентификатор узла, числом, строкой, строкой байт или GUID.

Пример:

84 - корневая директория;

3:"BasicDevices2" - узел базовых устройств в области имён 3 и в виде строки;

4:"61626364" - узел в области имён 4 и в виде строки байт;

4:{40d95ab0-50d6-46d3-bffd-f55639b853d4} - узел в области имён 4 и в виде GUID.

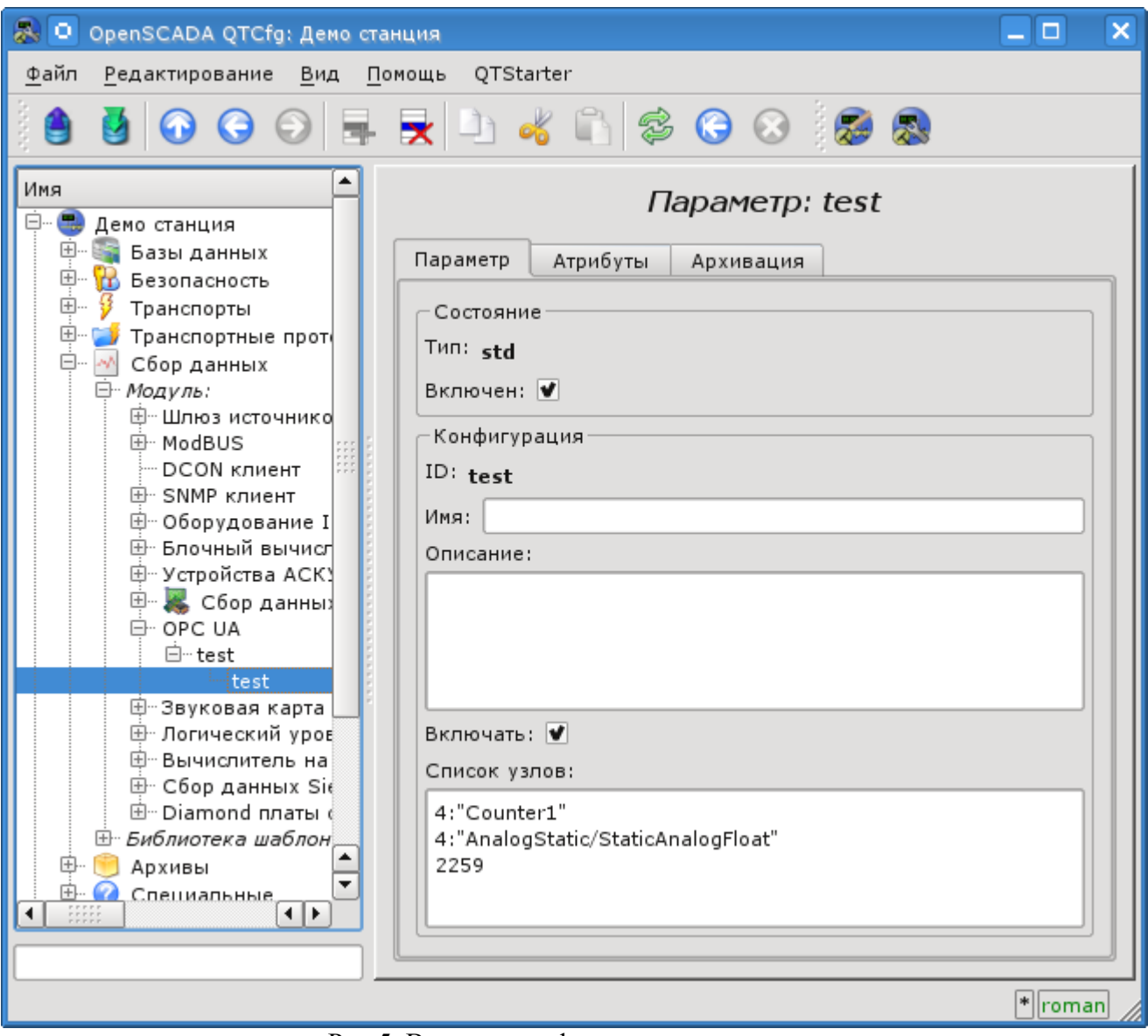

Рис.5. Вкладка конфигурации параметра.

В соответствии с указанным списком узлов выполняется опрос и создание атрибутов параметра (рис.6).

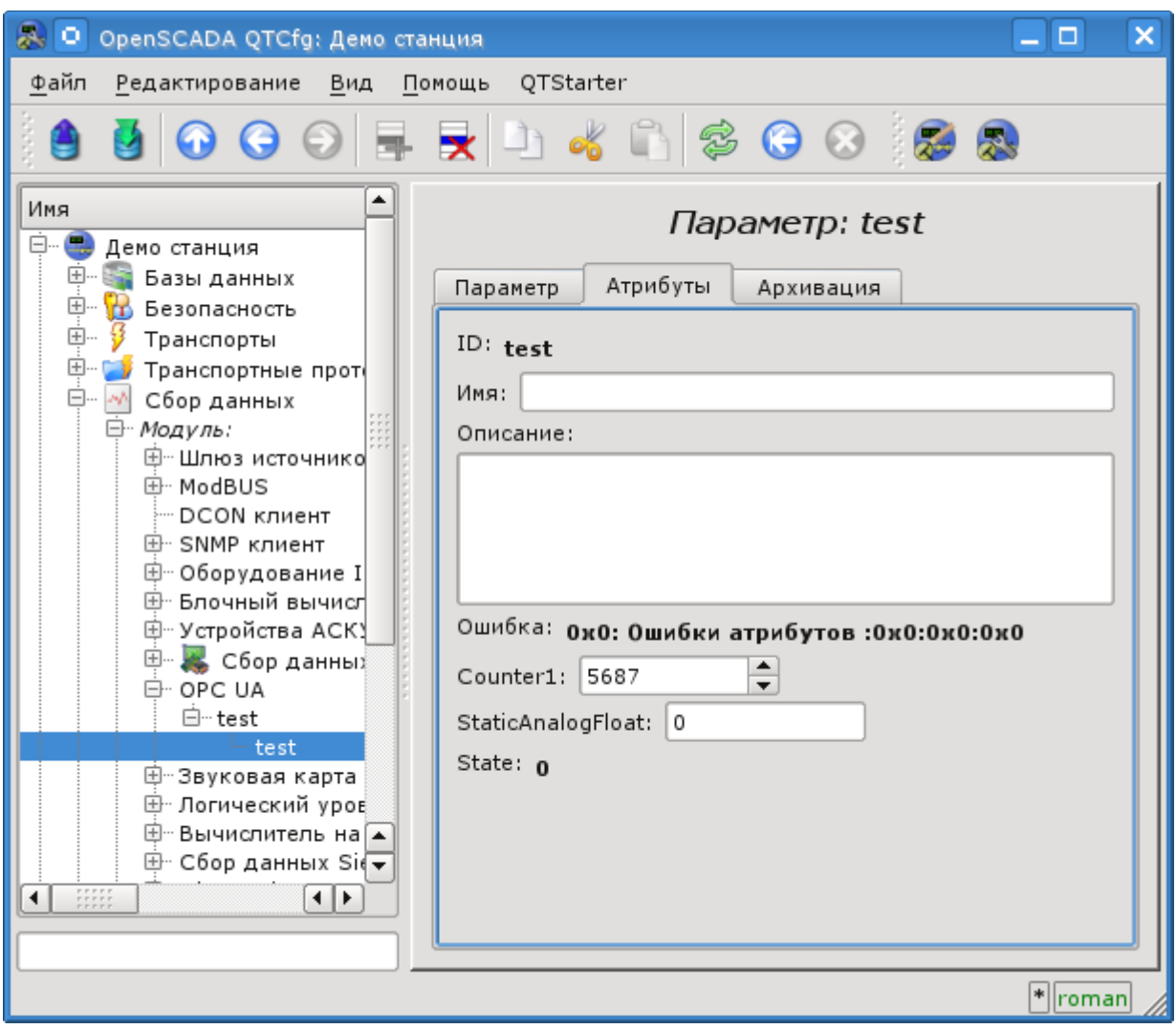

Рис.6. Вкладка атрибутов параметра.

## <span id="page-9-0"></span>**4. Замечания**

В процессе реализации модулей поддержки OPC UA был обнаружен ряд несоответствий официального SDK со спецификацией OPC UA:

• OPC UA Part 6 на странице 27 содержит изображение процесса рукопожатия для установления безопасного канала. Пакет создания сессии, исходя из этого процесса, подписывается клиентским симметричным ключём, а кодируется серверным. На самом деле и подпись и шифрование осуществляется серверным ключём.

• OPC UA Part 4 на странице 141 содержит описание структуры данных подписи, где первыми идут данные подписи, а затем строка алгоритма. На самом деле реализован обратный порядок.